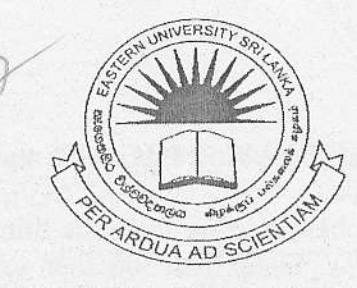

## n Univ **EASTERN UNIVERSITY, SRI LANKA**

## **EXTERNAL DEGREE EXAMINATION IN SCIENCE**

### FIRST YEAR FIRST SEMESTER - 2003/2004

### (OCT./DEC., 2006)

**EXTCC 152 – Introduction to Application Software – Practical Examination** 

### (Proper/Repeat)

**Answer all questions** 

**Time Allowed: 03 Hours** 

IBRARY

 $04$ 

# $(01)$

- a) Format your diskette and label it with your "Index Number".
- b) Make the directory in the following manner in your diskette.

**First Examination in Science** Ms Word Ms Excel

Q2) Type the following in the Excel work sheet and save it as "A:\First Examination in Science Ms Excel\Q2.xls".

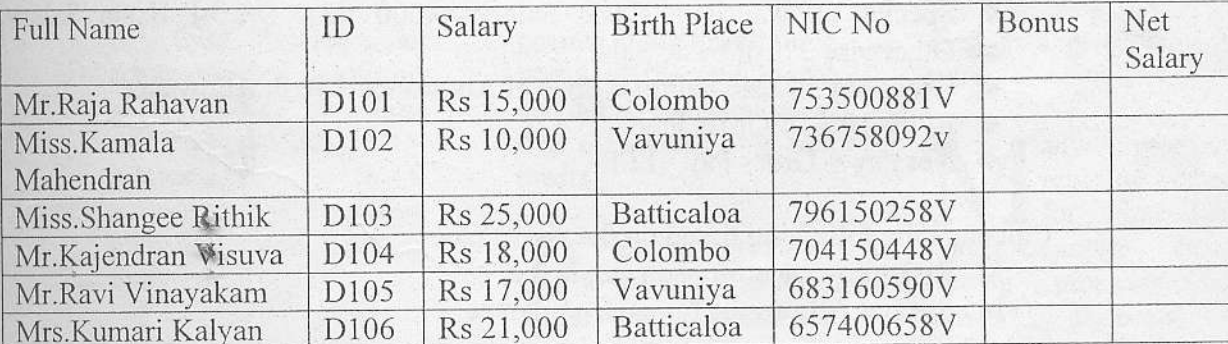

Make the column "Full Name" wide enough to show all the text.

a) Insert the column "Name with Initials" between "Full Name" and "ID" and fill it like as "Mr.R.Rahavan" (Using the suitable functions).

b) Insert the column "sex" between "NIC No" and "Bonus" and fill the column with suitable functions. (Hint: take 3 digit numbers starting from the third position in NIC No. and then

compare with 500. If it is greater than 500, then sex is Female otherwise Male)

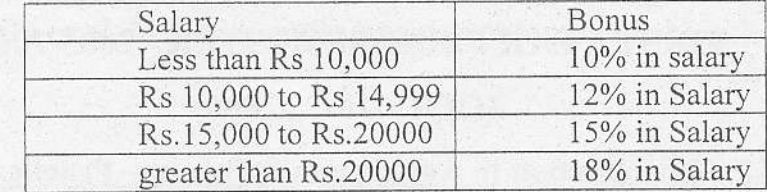

c) Fill the column "Bonus" according to the following table:

- d) Calculate Net Salary, where Net Salary= Salary + Bonus
- e) Create the column chart ID Vs Salary & Bonus.

**Q3**) Enter the following information in Microsoft Excel sheet1 and save it as " $A$ . First Examination in Science\Ms Excel\Q3.xls".

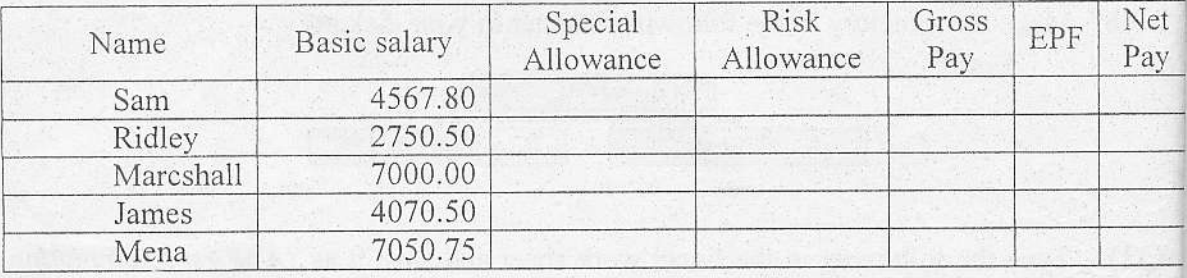

Use the following formulas to fill the columns:

- $\cdot$  Risk allowance = 3% Of Basic Salary
- Special allowance = Basic Salary <= 4000 then 6% of Basic Salary, Otherwise 3% of basic Salary.
- Gross pay = Basic Salary + Special Allowance + Risk Allowance
- $\div$  EPF= 10% of Gross Pay
- $\bullet$  Net Pay = Gross Pay EPF

Calculate the following based on the above fact:

- a) Risk allowance for each employee
- b) Special Allowance for each employee
- c) EPF for each Employee
- d) Gross pay for each employee
- e) Net pay for each employee
- f) Rename the sheet name as "Salary"

**O4)** Create the following document using MS Word and save it as "A:\ First Examination in Science\Ms Word\O4.doc".

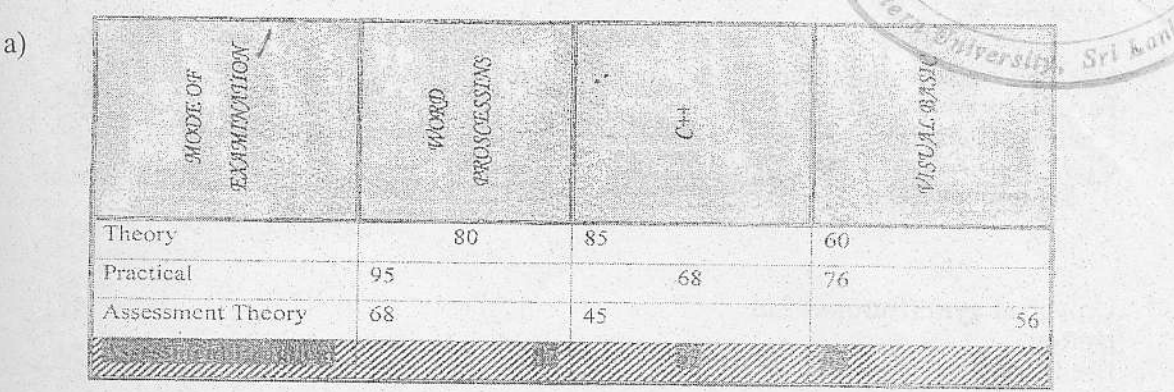

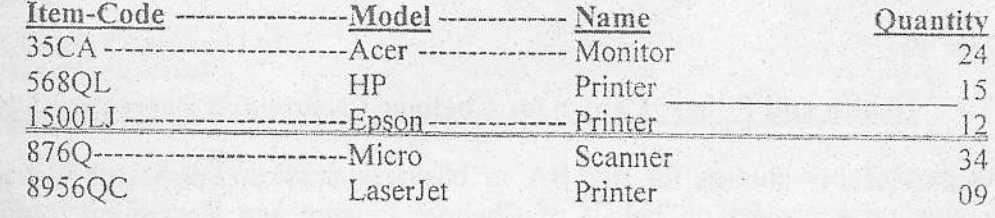

Item-code Price Discount 15%  $5\%$ 

 $c)$ 

**JUNIOR SPACE SECENTIST SERTES** 

A wide variety of communication protocols exist. Some of these protocols include LAN protocols, WAN protocols, network protocols, and routing protòcols.

AN protocols operate at the physical and data link layers of the OSI model and define communication over the various LAN media. WAN protocols

operate at the lowest three layers of the OSI model and define communication over the various wide-area media.

outing protocols are network layer protocols that are responsible for exchanging information between routers so that the routers can select the proper path for network traf. Finally, network protocols are the various upper-layer protocols that

exist in a given protocol suite.

TERA

any, protocols rely on others .for operation. For example, many routing protocols use network protocols  $to$ exchange information between routers. This concept of building upon the layers already in existence is the foundation of the OSI model)

Folio 3 of 5

Q5) Prepare the following letter and merge it to the addresses below. All the things should be saved with related names in the path of "A:\ First Examination in Science\Ms Word\Merge\".

Chelmer Leisure and Recreation Centre Park View road Chelmer Cheshire CE9 IJS<br>4<sup>th</sup> September, 2006.

Universal gym (Europe) Ltd Hutton Brentwood Essex **CM13 1XA** 

Dear Sir

#### Health and Fitness Centre for Chelmer Leisure and Recreation Centre.

As part of my studies for my BA in business Studies, Sport and Recreation, I am conduction a project on behalf of Chelmer Leisure and Recreation Centre. Chelmer Leisure and Recreation Centre wishes to investigate the options for the

Enhancement or their health and fitness facilities. Currently I am approaching a number or potential suppliers with a view to collecting information on the range of equipment available in the marketplace. I would therefore be grateful if you would supply me with appropriate publicity literature and equipment specifications, together with price lists.

Thank you Yours faithfully Ms S Leveridge.

#### Letters need to be sent to the following addresses:

- $1_{\cdot}$ Eastern gym (Asia) Ltd. No.30, Lake Road 쐚 Batticaloa Sri Lanka
- Keep Fit gym (Asia) Pvt. Ltd.  $2.$ 245 1/4, Galle road Colombo 5 Sri Lanka
- Keep Healthy gym (Asia) Ltd.<br>#2341 Park Avenue 3. Mall 3x Serangoone Singapore 304
- $\overline{4}$ . City gym (Europe) Ltd. Kenwood Waxel place Scotland<br>London
- Improve Body (India) Ltd.<br>#225, Barlly Nagar<br>Chennai 15 5. India.
- Health Care (Thailand) Ltd.<br>"Care Complex"<br>Parli Road 6. Thailand.
- Mens Fitness (Pvt) Ltd.<br>#555, Coople House Street<br>Middle Sex 7. London.
- World Care Company Ltd.<br>113, Havelock Road 8. Colombo – 03<br>Sri Lanka.
- Human Care (India) Ltd.<br>"Ram Tower"<br>Gandi Road 9. Bangalore India.
- Well Care International Ltd.<br>"Major Complex"<br>Walls Garden  $10.$ Grandsted - 7200 Norway.

豪 ø,

p

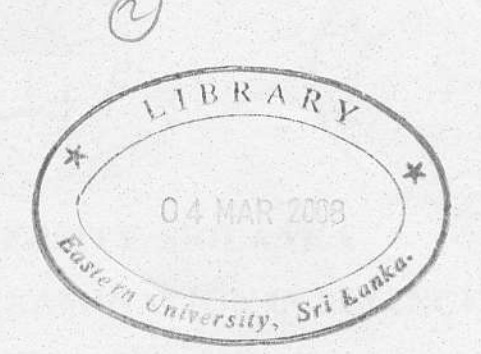

\* Make Sure that all your works should be saved in your Floppy Diskette.